INL DevResults User Guide: Project Reporting Tool (All Users)

## **1.** The Project Reporting Tool

DevResults is a database that organizes and stores all project performance monitoring data. However, most INL Partners are required to submit a performance report *document* along with their input into DevResults. To prevent duplications of effort in reporting, INL developed a Project Reporting Tool (PRT) that creates a computer-generated Word document summarizing the monitoring information entered into DevResults for a given reporting period.

|                                                                                                    | Appendix A for additional indicator information<br>Canines in K9 unit with current certification                                                            |                       |                            |                              | f monitoring data for which the partner government is the<br>ther government<br>wrear: Routi Target % Target Complete |           |                                                       |  |
|----------------------------------------------------------------------------------------------------|----------------------------------------------------------------------------------------------------|-----------------------|----------------------------|------------------------------|----------------------------------------------------------------------------------------------------|-----------|-------------------------------------------------------|--|
|                                                                                                    | urrent Result                                                                                                    | Target<br>85.00%      | % Target Complete<br>0.00% |                              |                                                                                                    |           | 0.00%                                                 |  |
| INL Performance Report<br>Performance Report for Q 2023 Jan-Mar                                                                                                    | dollar value of detected illicit goods per year                                                                                                    |                       |                            |                              | of kennels that meet EUM standards upon inspection urrent Result Target % Target Complete                             |           |                                                       |  |
| Generated: 2023-04-27                                                                                                    | urrent Result                                                                                                    | Target                | % Target Complete<br>0.00% | 220.0                        | Tai                                                                                                    | rget      | % Target Complete<br>0.00%                            |  |
| I. Project Information Project Title: DEMO Project: K9 Units                                                                                                    | f EUM inspections                                                                                                    | hat identify a defici | ency                       | of kennels insp              |                                                                                                    |           |                                                       |  |
| Award Number: DEMO_K9_Project<br>Status: In Progress                                                                                                    | urrent Result                                                                                                    | Target                | % Target Complete<br>0.00% | urrent Result<br>300.0       | Ta                                                                                                    | rget      | % Target Complete<br>0.00%                            |  |
| INL Point of Contact: [Implementer: Please complete before submitting to INL]<br>Primary Implementing Organization Name: INL/XM<br>Implementing Organization Point of Contact: [Implementer: Please complete before | f planned K9 team                                                                                                    | deployments that o    | cur to the place at the    | Checklist)                   |                                                                                                    |           |                                                       |  |
| submitting to INL.]                                                                                                    | tions plan me Due Date Comment                                                                                                    |                       |                            |                              |                                                                                                    |           |                                                       |  |
| Total Project Budget: No response provided.                                                                                                    | arrent Result                                                                                                    | Target                | % Target Complete          | trament<br>Succ              | 2023-06-                                                                                                    |           | ther government took<br>to licensed veterinarians.    |  |
| Country/Countries of Project Implementation: Canada                                                                                                    | and the second                                                                                                    | . anges               | 0.00%                      | ess the meets                | 30                                                                                                    |           | to incensed veterinarians.                            |  |
| Start Date: 2017-01-01                                                                                                    |                                                                                                    |                       |                            | al Institute of              |                                                                                                    |           | ned licensing procedures                              |  |
| End Date: 2024-12-31                                                                                                    |                                                                                                    |                       |                            | thnology                     |                                                                                                    | and stan  | idards.                                               |  |
|                                                                                                    | f kennels that meet                                                                                                    | EUM standards up      | in inspection              | ata collection               | 2024-09-                                                                                                    |           | tner government has                                   |  |
| II. Overall Summary<br>In countries with the political will to increase investigative leads and uncover illegal goods.                                                                                              | urrent Result                                                                                                    | Target                | % Target Complete          | idures meet<br>ity standards | 30                                                                                                    |           | collecting incomplete<br>the K9 program's             |  |
| in countries with the pointical will to increase investigative leads and uncover linegal goods,<br>canines (K9s) represent a highly effective, relatively inexpensive means to increase INL<br>partner              | 73.30%                                                                                                    |                       | 0.00%                      | ity standards                |                                                                                                    | effective | mess, but has yet to fully<br>nd utilize it. Expected |  |
| detection capacity in a number of key areas. Developing this capacity in most instances                                                                                                    |                                                                                                    |                       |                            |                              |                                                                                                    |           | ion for June 2023.                                    |  |
| seeks to                                                                                                    | f K9 transport vehicles that have kennels and the kennels are                                                                                               |                       |                            |                              |                                                                                                    |           | arterly report page at<br>wardreportingperiod/84      |  |
| accomplish one or more of the following purposes:                                                                                                    |                                                                                                    |                       |                            | en/program/t                 | ime/reporting                                                                                                    | perious/a | warureportiligperiou/04                               |  |
| Detecting contraband                                                                                                    | urrent Result                                                                                                    | Target                | % Target Complete<br>0.00% |                              |                                                                                                    |           |                                                       |  |
| Deterring illegal transit of illicit goods                                                                                                    | _                                                                                                    |                       |                            | there the proj               | ect is compar                                                                                                    | ed to whe | re it expected to be at                               |  |
| Identifying investigative leads and evidence of criminal acts                                                                                                    | fibere the project is compared to where it expected to be at<br>fINL quarterly K9 unit assessment reports that identify missing<br>atrandard couloneen list |                       |                            |                              |                                                                                                    |           |                                                       |  |
| Contributing to public safety/ disaster response / counterterrorism                                                                                                    | urrent Result                                                                                                    | Target                | % Target Complete          |                              |                                                                                                    |           |                                                       |  |
|                                                                                                    |                                                                                                    |                       |                            |                              |                                                                                                    |           |                                                       |  |

Above: Sample INL Performance Report template generated based on DevResults reporting

Partners should use the PRT to generate their performance report and submit it according to the instructions found in the terms and conditions of their agreement with INL. Partners may add appendices to this report as needed. INL staff should <u>NOT</u> accept a performance report that was created outside of the DevResults PRT process.

## 2. Performance Report Overview

For Partners, the PRT generates a performance report that captures project data and narrative responses reported in DevResults for the requested reporting period. The following sections are included in the report:

- Project Information: Basic information about the project as detailed on the project's Overview page in DevResults, such as Project Title, Award Number, Start and End Dates, and two fields that must be filled in once the report is generated: INL Project Manager and Implementing Organization Point of Contact (instructions <u>here</u>).
- Overall Summary: Summary information about the project as detailed in the "Project Summary" section on the project's Overview page in DevResults.
- Indicator Results: Indicator results will display in tables, per indicator, each of which will show the indicator's previous result, current result, and progress towards the indicator's target, along with any accompanying comments added in DevResults.
- Milestones: Items found on the project's Checklists tab will display here, along with status, due date, and any comments added in DevResults.
- Narrative Information: Each narrative response question and its answer will be captured in the report. To ensure proper formatting during report generation, see resources at the end of guide <u>here</u>.
- Certification: The report will include a "Certification" section for signing the report. Further details about how to complete this portion can be found <u>here</u>.

## 3. Request a Performance Report (Slide 1 of 2)

To generate an automated performance report, navigate to <u>https://prt.inl.state.gov/</u> and complete the required entries as shown below. A report will be generated in about 1 minute and saved to the computer's local Download folder.

For any questions or issues using the tool, please reach out to INL-DvR-Mailbox@state.gov

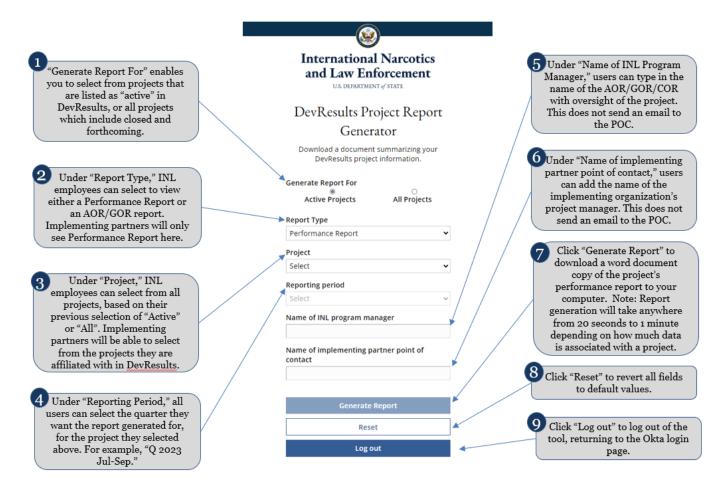

### 4. Download the Performance Report

Click on the name of the report to download it to your computer, as shown below. The report can now be opened in your word processor.

Select "Generate Another Report" to return to the main PRT generator page.

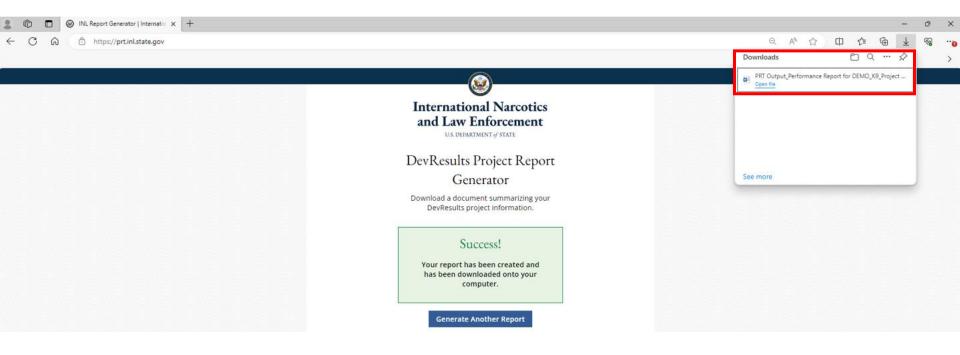

### **5.** Edit the Performance Report

Once you have downloaded the report, review it to check for any unusual formatting. Please note, "INL Program Manager" and "Implementing Organization Point of Contact" will display text as entered in the PRT fillable fields. As discussed <u>here</u>, narrative responses should be minimally formatted in DevResults for best viewing. If you need to make an update to report content, you must do so in DevResults and then generate another report in the PRT.

After filling out the Certification (next slide), no edits should be made. Editing the report may create a record that does not match the information in DevResults. If any of the information in the report is incorrect, please adjust it in DevResults and generate another report.

| Performance Report for:<br>DEMO Project: K9 Units<br>Reporting Period: Q 2023 Jul-Sep<br>Generated: 2024-01-03 16:18:08                                                                                                    |                                                                                                    |
|----------------------------------------------------------------------------------------------------|----------------------------------------------------------------------------------------------------|
| I. Project Information<br>INL Award Number: DEMO_K9_Project<br>Status: In Progress<br>INL Program Manager: Jane Doe<br>Primary Implementing Organization Name: INL/KM<br>Implementing Organization Point of Contact: John Doe<br>Total Project Budget: \$2,500,000.00<br>Country/Countries of Project Implementation: Canada, Venezuela<br>Start Date: 2017-01-01<br>End Date: 2024-12-31                                                                                                    | V. Certification         [Implementer: Please complete before submitting to INL.]         Authorized Representative of Primary Implementing Organization: I certify to the best of my knowledge and belief that this report is correct and complete.         Name:         Title:         Signature:         Date: |
| <ul> <li>II. Overall Summary</li> <li>In countries with the political will to increase investigative leads and uncover illegal goods, canines (K9s) represent a highly effective, relatively inexpensive means to increase INL partner</li> <li>detection capacity in a number of key areas. Developing this capacity in most instances seeks to</li> <li>accomplish one or more of the following purposes:</li> <li>Detecting contraband</li> <li>Deterring illegal transit of illicit goods</li> <li>Identifying investigative leads and evidence of criminal acts</li> </ul> |                                                                                                    |
| Contributing to public safety/ disaster response / counterterrorism                                                                                                    | 6                                                                                                    |

### 6. Sign the Performance Report

Finally, fill in and sign the "Certification" section of the report, as shown below. If you have made changes to your data for any reason since you last generated a report, be sure to generate another report (link) to get an updated copy!

Once signed, you may add any supplementary materials (e.g., in-depth event narratives, training curriculum, participant lists) following Appendix A of the generated report as necessary, and save the completed file in either a .doc or .pdf format. Send the completed report to the systems and/or points of contact specified in your implementing agreement.

### investigations, corrections, or border security depending on the specific focus.... [Response exceeded character limit]

#### 7. Risks to project implementation that will be monitored over the next reporting period, and how likely they are to occur.

INL/KM sponsors, funds, and administers six ILEA academies, in partnership with host governments. The facilities are located in Accra. Ghana: Budapest. Hungary: Bangkok, Thailand: Gaborone, Botswana: and San Salvador. El Salvadora se well as a specialized ILEA for executives in Roswell, New Mexico. Participation in ILEA is meant to be complimentary to bilateral initiatives, and is particularly valuable in developing an alumni network that can provide both formal and informal information exchange and mentoring between INL partner countries.

While the current course catalog does not include a standing training course on K9 programs, targeted courses can be requested off-cycle, and priorities for future courses are established via an annual survey. Please contact INL-KM-CET-ILEA@state.gov to explore potential opportunities.

#### 8. Other comments

4. Ensuring laws and regulations allow both the use of detection dogs. and the admissibility of the evidence they uncover in court's While there is compelling public safety, operational security (cuth as in the corrections context), and investigative benefit to establishing a K9 unit in addition to its utility in the judicial process] in most contexts, an INL K9 project should support the full criminal justice continuum. In some countries, evidence obtained from a search initiated based on a 'hir' from a detection dog that has not been certified by a national authority, or a dog under the direction of a handler who has not been certified by a national authority, is vulnerable to dismissal in court. The evidence can be deemed the product of an illegal search and seizure. To avoid this complication, clarify if the partner government has an accepted K9 certification process. If not, establishing an official standard (a process with which INL can assist) should be a primary objective in the K9 project's design.

#### V. Certification

Authorized Representative of Primary Implementing Organization: I certify to the best of my knowledge and believe that this report is correct and complete.

Name: Title: Signature: Date:

# Formatting Narrative Responses

### **1.** Formatting Narrative Responses

DevResults enables users to format text in narrative using a system called Markdown (see next slide). Markdown will allow your narrative responses to be exported from DevResults with formatting intact.

Because DevResults formats in this way, pasting pre-formatted text (e.g. headers, bullets, page breaks, italics, and underlines) into DevResults will result in formatting errors. To avoid this, it is a best practice to paste your responses for each section in DevResults with minimal formatting. You can add formatting with markdown if you choose to do so after you paste your text.

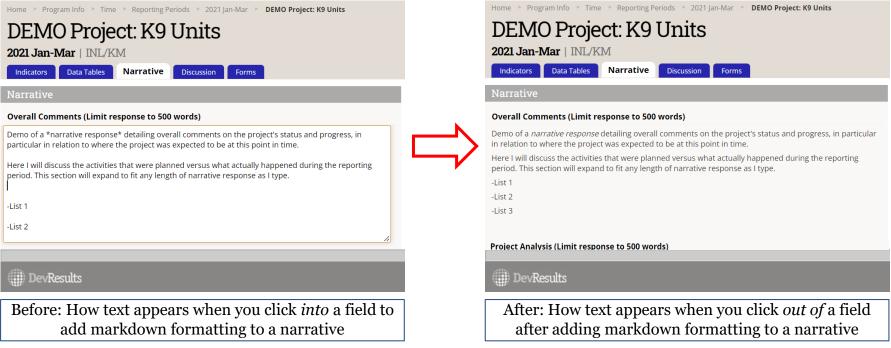

### 2. Formatting Narrative Responses – Markdown

The following common features of the markdown formatting language can be used when formatting your narrative responses in DevResults:

| Desired Format                       | Markdown Language                                                                                                    |
|--------------------------------------|----------------------------------------------------------------------------------------------------|
| Text: Italics                        | Type asterisks or underscores around the word or words that should appear in italics, i.e. *italicize* or _italicize                                                                                                    |
| Text: Bold                           | Type a double set of asterisks or underscores around the word or words that should appear in bold face, i.e., **bold** orbold                                                                                                   |
| Spacing: Paragraphs                  | Press the enter key twice to create a new paragraph. Hitting "enter" or "return" only once will not make text to appear on a new line.                                                                                          |
| Spacing: Sections and Line<br>Breaks | To create sections using line dividers, use three hyphens () in a paragraph by themselves. Remember that paragraphs are created by hitting enter twice.                                                                         |
| Bulleted List                        | To create bullets or a numbered list, use either an asterisk (*), plus (+), or hyphen (-) as<br>such:<br>* First Item<br>* Second Item<br>* Third Item<br>Note: Any of these three notations will properly format into bullets. |
| Numbered List                        | To create a numbered list, simply type as follows:<br>1. First Item<br>2. Second Item<br>3. Third Item                                                                                                    |
| Headings and Subheadings             | Type pound signs (#) prior to your text to create headings and subheadings. The more pound signs you add, the smaller the text size, e.g., # Header; ## Subheader Text; ### Even smaller text; etc.                             |
| Hyperlinks                           | To add a link, use brackets or parentheses as in [inl.devresults.com] or (inl.devresults.com).                                                                                                    |

For more details about Markdown, see this link.